Los Alamos National Laboratory

- 
- 
- 
- 
- 
- 

# **Validation of Multi-Physics Coupling to Model a RbCl-RbCl-Ga Target Stack**

E.M. O'Brien; J.M. Doster; F.M. Nortier; E.R. Olivas; M. Stokely; J.W. Engle; J. Peeples; I.A. Bolotnov LANL, North Carolina State University

**Figure 1**. Routine target stack configuration at Los Alamos National Laboratory's Isotope Production Facility.

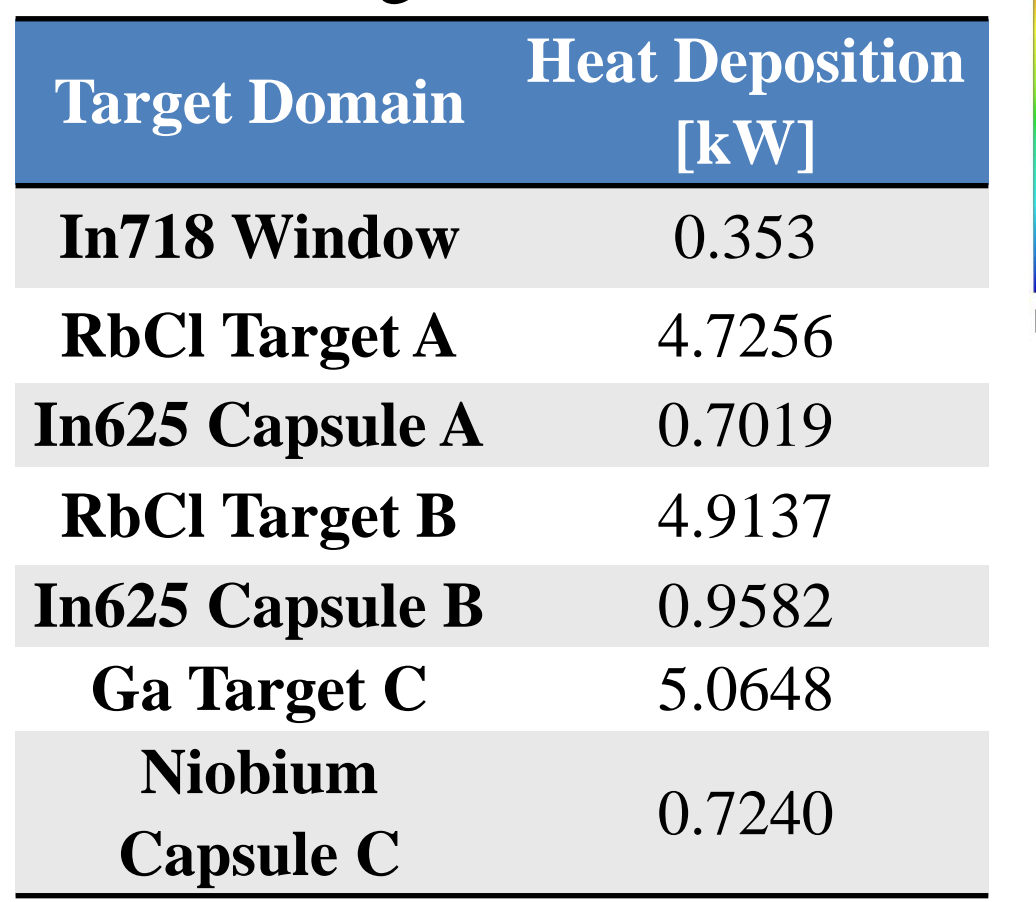

- [4] J.L. Peeples, M. Magerl, E.M. O'Brien, J.M. Doster, I.A. Bolotnov, B.W. Wieland, M.H. Stokely, 2016, "High Current C-11 Gas Target Design and Optimization Using Multi-Physics Coupling", in *16th Proceedings of Workshop on Targetry and Target Chemistry*, (Santa Fe, N.M., US, 2016).
- [5] IAEA database: https://www-nds.iaea.org/medical/rbp82sr0.html [6] N. Otuka, S. Takács: Definitions of radioisotope thick target yields. *Radiochim. Acta* **103**, 1-6, (2015).

### **Future Work**

- •FORTRAN is used for the iterative scripting between MCNP and ANSYS CFX.
- •MATLAB is used to translate between the drastically different meshes used by
- CFX and MCNP. [3] •A time-dependent simulation must be utilized to model fluid motion as progressive phase change in the partially molten RbCl salt target prevents the establishment of a true steady-state solution. [4]

- •**ANSYS** – User interfaced meshing tool. – Meshing divides the domain into small cells in which equations used to model fluid flow and heat transfer may be solved.
- System of linearized equations.
- **References** – Problem symmetry is utilized.
- [1] ANSYS CFX version 17.0.

Table II. Target incident and exiting energies and predicted yield ratios.

Energy and from the Isotope Program in the Department of Energy Office of Science, Office of Nuclear Physics. • BTI Targetry LLC is acknowledged for assistance in the development of FORTRAN codes.

• Alter axial and radial mesh resolution non-uniformly in MCNP to appropriately capture phase transition in the targets.

- Refine mesh in cooling water domain.
- accurate inlet and outlet conditions.
- 
- particle energies.
- The given  $E_{in}$  and  $E_{out}$  are the energies incident upon and exiting the target faces as predicted in MCNP.
- •Previously predicted LANL values and present MCNP predictions are within  $\sim$  4 – 5% of one another.
- Further investigation into discrepancies will be performed.
- As the excitation function in RbCl Target A is less structured over the energy range, production rates are more similar at the top and bottom of the target.
- effects of upstream density gradients.
- 

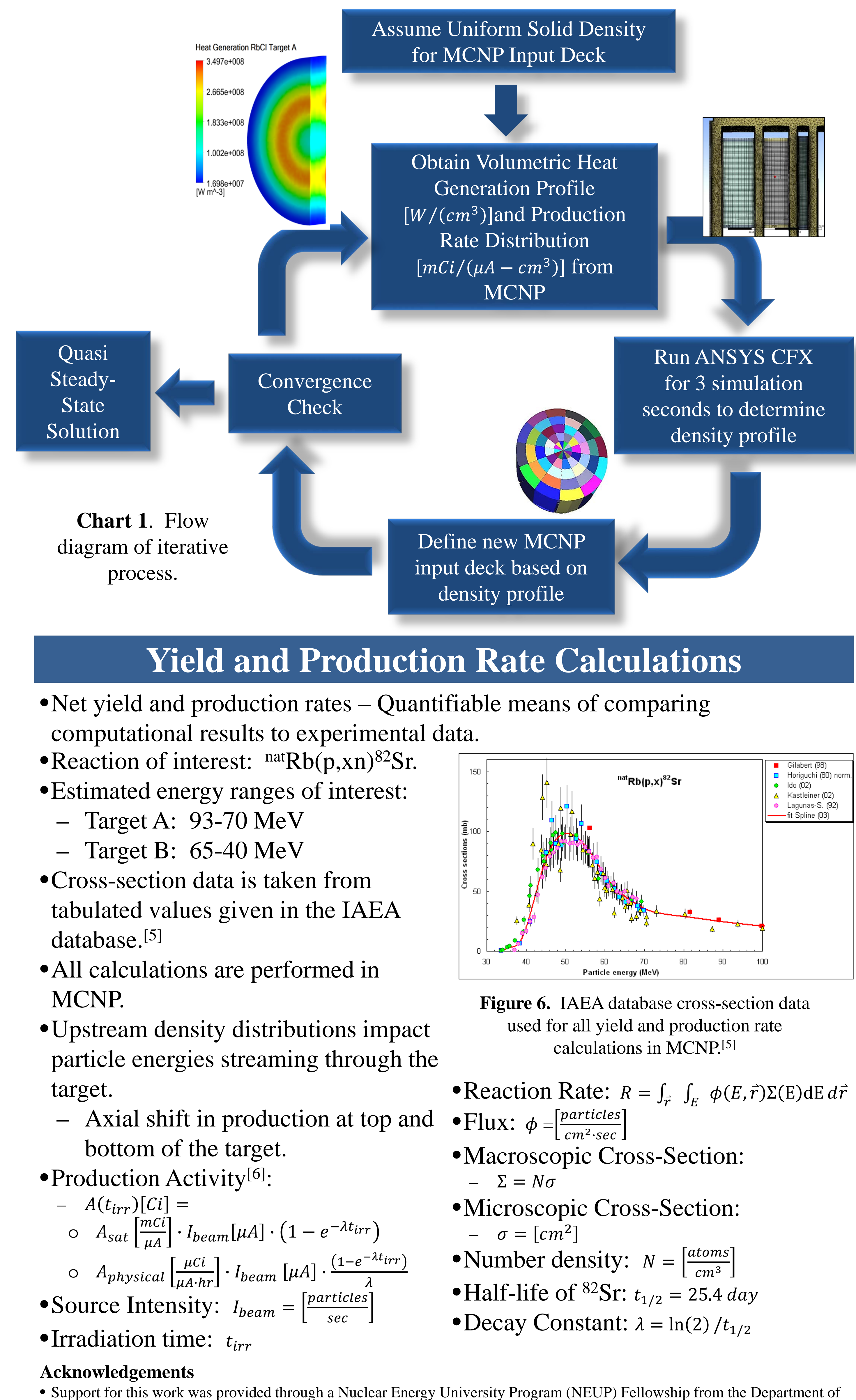

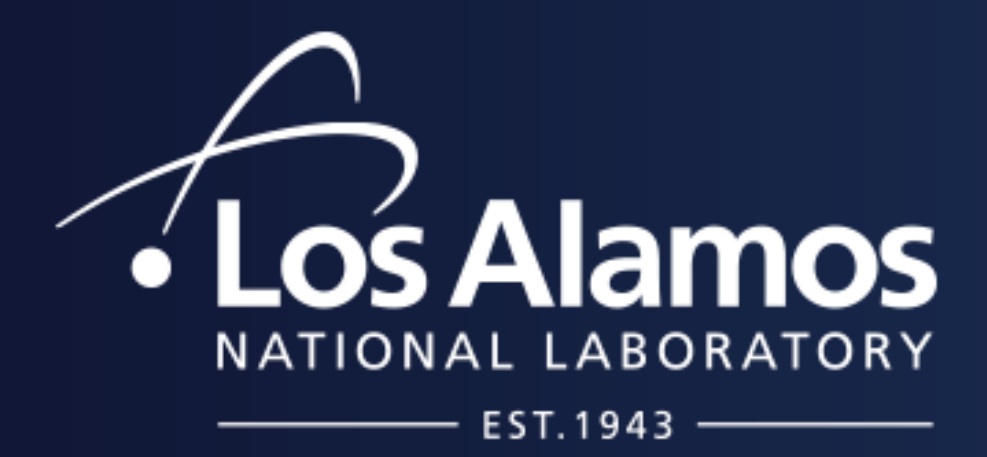

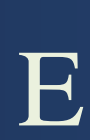

- •Targets at LANL's Isotope Production Facility are irradiated with 100 MeV protons for large scale isotope production.
- The purpose of this study is to use computational tools to:
- Obtain an accurate picture of isotope production target behavior during nominal power operating conditions.
- Determine impact of target melting on heat transfer, transmitted energy, production rate distributions, and net yield.
- •RbCl is used for the production of <sup>82</sup>Sr ( $t_{1/2}$  = 25.4d). Its daughter,  ${}^{82}Rb$  (t<sub>1/2</sub>=1.3min), is used in PET scans | for cardiac perfusion studies.
- •Gallium produces <sup>68</sup>Ge. Its daughter, <sup>68</sup>Ga  $(t_{1/2}=68$ min), is used in diagnostic PET imaging.
- •**Simulation Tools**
- ANSYS CFX computational fluid dynamics  $(CFD)$  simulation software.<sup>[1]</sup>
- Monte-Carlo N-Particle (MCNP) radiation transport code.[2]

- Because the targets melt during irradiation, the RbCl A- and Bslot targets are encapsulated in inconel and the Ga C-slot target is encapsulated in Nb.
- Understanding upstream target behavior is critical as downstream targets are highly

**Figure 4**. Cross-sectional image of full model mesh including cooling water domain.

Figure 3. Cut-out of target capsules with dimensions and average incident<br>and exiting energies crossing target faces.<br>Sensitive to energy. and exiting energies crossing target faces.

# **Meshing in ANSYS and MCNP**

### **Table I.** Heat deposition in target bodies.

– Simplify cooling water domain down to only cooling channels, with highly

•Perform iterative multi-physics coupling with refined MCNP target and ANSYS CFX cooling water mesh to obtain a new quasi steady-state solution.

•Model Ni foils on front face of C-slot target to obtain a distribution of incident

- definitions using a series of radial, axial, and angular planes to divide the domain into cells for which a unique density may be assigned. Captures density variation obtained in ANSYS CFX over target domain in MCNP.
	- **Figure 5**. Simplified version of MCNP mesh for RbCl Target A with defined radial, angular, and axial planes.

## **Introduction Multi-Physics Coupling Approach Results and Conclusions**

– Compare computational results for isotopic ratios to experimental data.

•Peak linear production occurs deeper into RbCl Target B at the top of the target due to the transmitted energy spectrum distribution resulting from compounded

•Capturing density gradients in each target is essential for determining the transmitted energy distribution and regions of highest production.

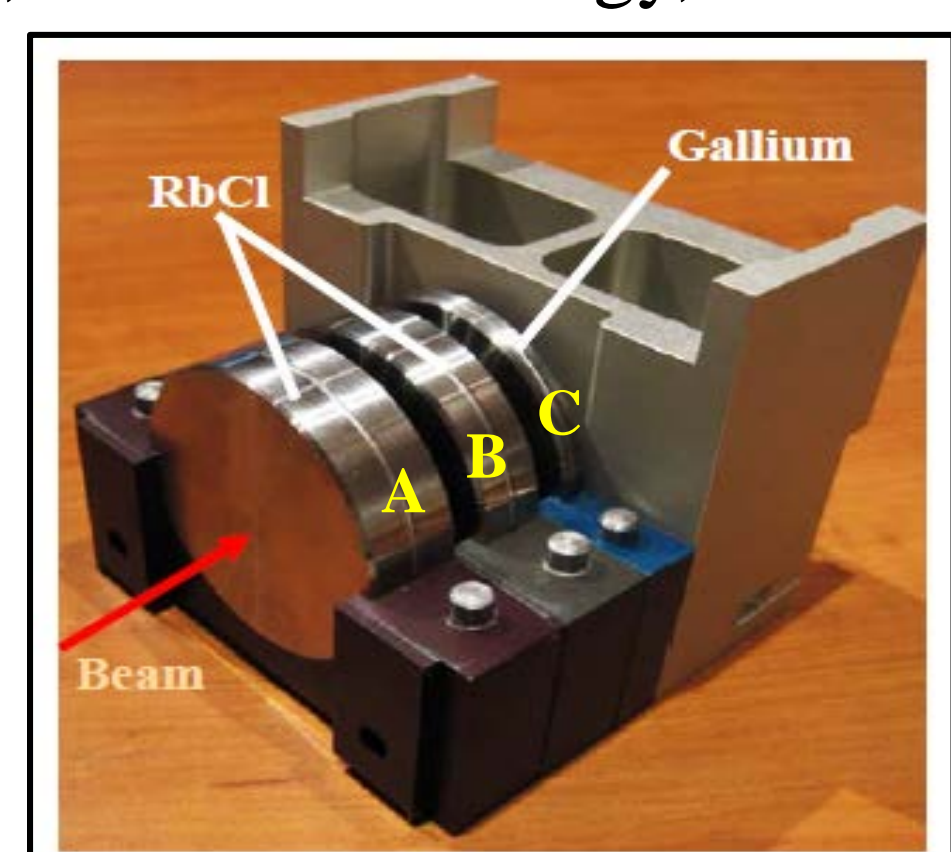

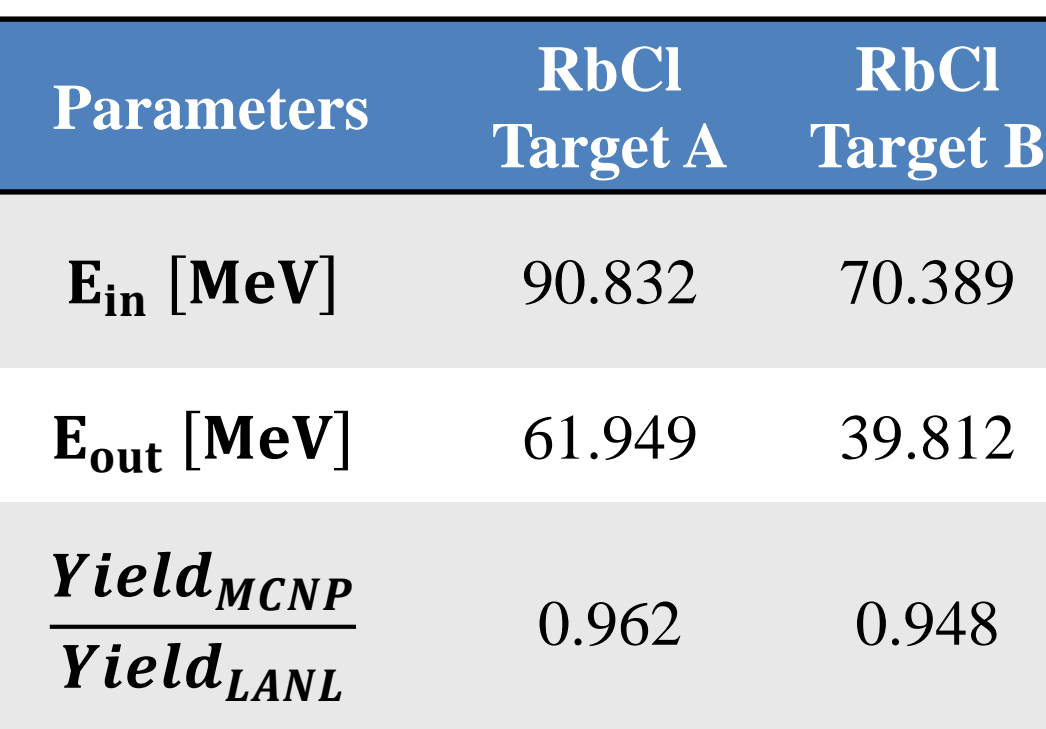

**Target Geometry Figure 2.** Cross-sectional view of target geometry with appropriate boundary conditions. **Target RbCl In625 Cooling Water Inlet Cooling Water Channels Cooling Water Outlet**  $\overrightarrow{m} = 2.518 kg/s$  $Vacuum Beam Tube$   $I_{beam} = 230 \mu A$ **RbCl Target A RbCl Target 31 MeV B In718 Beam Window 100 MeV**   $\overrightarrow{93}$  MeV **Target**  $\overrightarrow{70}$  MeV  $\overrightarrow{65}$  MeV **Ga Target D = 5.08 cm C 0.064 cm**

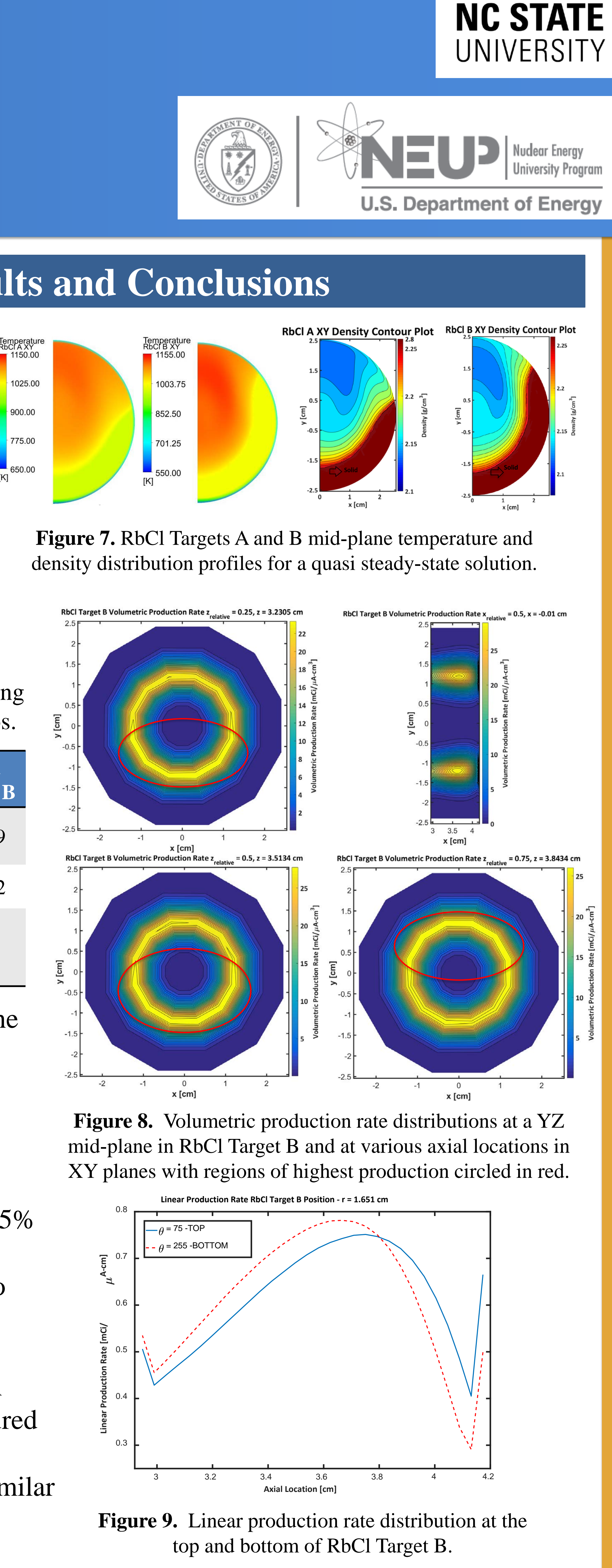

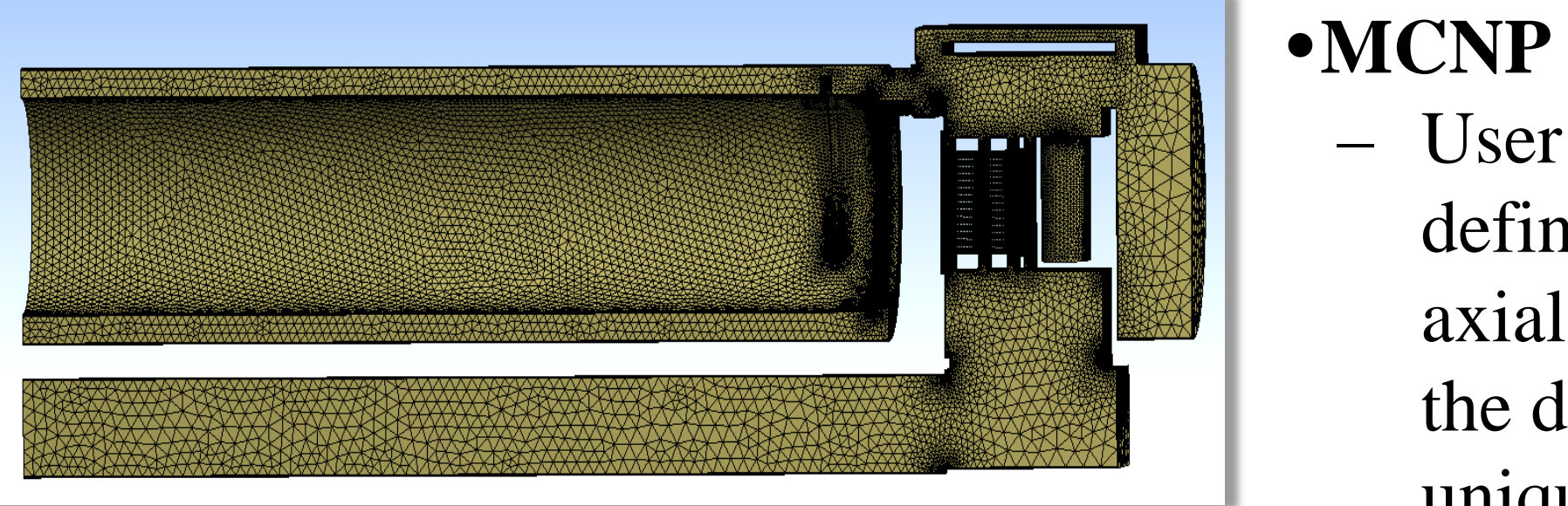

– User created with surface

**1.641 cm 1.268 cm 0.508 cm**

<sup>[2]</sup> MCNPX User's Manual v. 2.7.0. Distributed by Los Alamos National Laboratory. [3] MATLAB version R2016a.